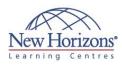

# 20762 - Developing SQL Databases

# **Overview:**

This four-day instructor-led course provides students with the knowledge and skills to develop a Microsoft SQL Server 2016 database. The course focuses on teaching individuals how to use SQL Server 2016 product features and tools related to developing a database.

# **Target Audience:**

The primary audience for this course is IT Professionals who want to become skilled on SQL Server 2016 product features and technologies for implementing a database.The secondary audiences for this course are individuals who are developers from other product platforms looking to become skilled in the implementation of a SQL Server 2016 database.

# **Pre-requisites:**

Before attending this course, students must have:

- Basic knowledge of the Microsoft Windows operating system and its core functionality.
- Working knowledge of Transact-SQL.
- Working knowledge of relational databases.

# **At Course Completion:**

After completing this course, students will be able to:

- Design and Implement Tables.
- Describe advanced table designs
- Ensure Data Integrity through Constraints.
- Describe indexes, including Optimized and Columnstore indexes
- Design and Implement Views. Design and Implement
- Stored Procedures.
- Design and Implement User Defined Functions.
- Respond to data manipulation using triagers.
- Design and Implement
- In-Memory Tables. Implement Managed Code in SQL Server.
- Store and Query XML Data.
- Work with Spatial Data. Store and Query Blobs and Text Documents.

## Module 1: Introduction to **Database Development**

## Lessons

Introduction to the SQL Server Platform SQL Server Database Development Tasks

#### Lab : SQL Server Database **Development Tasks**

# Module 2: Designing and Implementing Tables

## Lessons

- **Designing Tables**
- Data Types Working with Schemas
- Creating and Altering Tables

## Lab : Designing and Implementing Tables

# Module 3: Advanced Table Designs

- Lessons
- Partitioning data
- Compressing Data Temporal Tables

# Lab : Using Advanced Table Designs

# **Module 4: Ensuring Data** Integrity through Constraints

## Lessons

- .
- Enforcing data Integrity Implementing Domain Integrity Implementing Entity and Referential Integrity

## Lab : Ensuring Data Integrity through Constraints

## Module 5: Introduction to Indexes

## Lessons

- Core Indexing Concepts Data Types and Indexes Single Column and Composite Indexes

## Lab : Implementing Indexes

# Module 6: Designing Optimized **Index Strategies**

## Lessons

- Covering Indexes
- Managing Indexes Execution Plans
- Using the DTE

## Lab : Designing Optimized Index Strategies

# **COURSE OUTLINE** IT TRAINING

# Duration: 4 days

## Module 7: Columnstore Indexes

## Lessons

- Introduction to Columnstore indexes
- Creating Columnstore indexes Working Columnstore indexes

# Lab : Using Columnstore indexes

# Module 8: Designing and Implementing Views

## Lessons

- Introduction to views
- Creating and managing views
- Performance considerations for views

## Lab : Designing and Implementing Views

# Module 9: Designing and Implementing Stored Procedures

## Lessons

- Introduction to Stored Procedures Working with Stored Procedures Implementing Parameterized Stored
- Procedures
- Controlling Execution Context

## Lab : Designing and Implementing **Stored Procedures**

# Module 10: Designing and **Implementing User-Defined** Functions

## Lessons

- Overview of Functions Designing and Implementing Scalar
- Functions
- Designing and Implementing Table-Valued Functions Implementation Considerations for
- FunctionsAlternatives to Functions

#### Lab : Designing and Implementing **User-defined Functions**

# Module 11: Responding to **Data Manipulation via** Triggers

## Lessons

- Designing DML Triggers
  Implementing DML Triggers
  Advanced Trigger Concepts

## Lab : Responding to Data Manipulation via Triggers

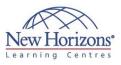

## Module 12: Using In-Memory **Tables**

#### Lessons

- In-Memory tables Native Stored Procedures

Lab : In Memory OLTP

## Module 13: Implementing Managed Code in SQL Server

#### Lessons

- Introduction to SQL CLR Integration
  Importing and Configuring Assemblies
  Implementing SQL CLR Integration

## Lab : Implementing Managed Code in SQL Server

## Module 14: Storing and **Querying XML Data in SQL** Server

#### Lessons

- Introduction to XML and XML Schemas
   Storing XML Data and Schemas in SQL Server
- Implementing the XML Data Type
  Using the T-SQL FOR XML Statement
  Getting Started with xQuery

#### Lab : Storing and Querying XML Data in SQL Server

## Module 15: Working with SQL **Server Spatial Data**

#### Lessons

- Introduction to Spatial Data
  Working with SQL Server Spatial Data
- Types Using Spatial Data in Applications

## Lab : Working with SQL Server Spatial Data

## Module 16: Storing and **Querying Blobs and Text Documents in SQL Server**

#### Lessons

- Considerations for BLOB Data
- Working with FileStream Using Full-Text Search
- •

Lab : Storing and Querying Blobs and Text Documents in SQL Server